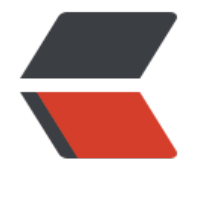

链滴

# 一个简单[的观](https://ld246.com)察者模式

作者: seanlee

- 原文链接:https://ld246.com/article/1511525495941
- 来源网站: [链滴](https://ld246.com/member/seanlee)
- 许可协议:[署名-相同方式共享 4.0 国际 \(CC BY-SA 4.0\)](https://ld246.com/article/1511525495941)

### **使用JDK自带的 观察者模式**

#### 被观察者类,需要继承Observable类

```
import java.util.Observable;
```

```
/**
 * Created by sean on 2017/11/23 9:28.
* 这是一个继承了Observable的观察者模式, 改类为被观察者
 */
public class LoginWithJDK extends Observable {
   public static void main(String[] args) {
     LoginWithJDK loginWithJDK = new LoginWithJDK();
     ObserverWithJDK(loginWithJDK);
     loginWithJDK.loginSuccess();
   }
   public void loginSuccess(){
     System.out.println("登录成功,通知观察者...");
     //下面两个为父类的方法
     setChanged();
     notifyObservers();
   }
}
观察者类,需要先实现Observer接口,并重写update()方法
```

```
import java.util.Observable;
import java.util.Observer;
```

```
/**
 * Created by sean on 2017/11/23 9:31.
 * 改类为观察者类,当被观察者发生变化时调用update方法
 */
public class ObserverWithJDK implements Observer{
   public ObserverWithJDK(LoginWithJDK loginWithJDK){
     loginWithJDK.addObserver(this);
   }
   @Override
   public void update(Observable o, Object arg) {
     System.out.println("被观察者的方法被触发");
   }
}
```

```
接口Observer的源码
```
package java.util;

```
/**
 * A class can implement the <code>Observer</code> interface when it
  * wants to be informed of changes in observable objects.
  *
  * @author Chris Warth
  * @see java.util.Observable
  * @since JDK1.0
  */
public interface Observer {
   void update(Observable o, Object arg);
}
package java.util;
public class Observable {
    private boolean changed = false;
    private Vector<Observer> obs;
    public Observable() {
     obs = new Vector \langle \rangle;
   }
    public synchronized void addObserver(Observer o) {
     if (o == null)
         throw new NullPointerException();
      if (!obs.contains(o)) {
         obs.addElement(o);
      }
   }
    public synchronized void deleteObserver(Observer o) {
      obs.removeElement(o);
   }
    public void notifyObservers() {
      notifyObservers(null);
   }
    public void notifyObservers(Object arg) {
      Object[] arrLocal;
      synchronized (this) {
         if (!changed)
           return;
         arrLocal = obs.toArray();
         clearChanged();
      }
     for (int i = \text{arrLocal.length-1}; i \ge 0; i -)
         ((Observer)arrLocal[i]).update(this, arg);
   }
```

```
 public synchronized void deleteObservers() {
   obs.removeAllElements();
 }
 protected synchronized void setChanged() {
   changed = true;
 }
 protected synchronized void clearChanged() {
   changed = false;
 }
 public synchronized boolean hasChanged() {
   return changed;
 }
 public synchronized int countObservers() {
   return obs.size();
 }
```
## **不适用JDK中方法创建一个观察者模式案例**

#### 观察者需要实现的接口

}

```
public interface ObserverInterface {
```

```
 void onSuccess(Object object);
}
```

```
观察者,需要实现上面接口
```
public class ObserverOriginal implements ObserverInterface{

```
 public ObserverOriginal(LoginOriginal loginOriginal){
      loginOriginal.addObject(this);
   }
   @Override
   public void onSuccess(Object object) {
      System.out.println("登录成功,通知观察者...");
   }
}
```
被观察者,一个登陆的类,登陆成功之后通知观察者

public class LoginOriginal{

```
 private List<ObserverInterface> loginInterfaces = new ArrayList<>();
```

```
 public void addObject(ObserverInterface addObject){
   loginInterfaces.add(addObject);
```

```
 }
   private void loginSuccess(){
      for (ObserverInterface loginInterface : loginInterfaces) {
        loginInterface.onSuccess(this);
      }
   }
   public static void main(String[] args) {
      LoginOriginal loginOriginal = new LoginOriginal();
      new ObserverOriginal(loginOriginal);
      loginOriginal.loginSuccess();
   }
}
```